# **APLIKASI GIS DALAM ANALISIS PERUBAHAN SEMPADAN NEGERI DAN BAHAGIAN DI SARAWAK DARI TAHUN 1841 HINGGA 2002**

*Tarmiji Masron, Narimah Samat & Nazaruddin Zainun*

#### **Abstract**

In the span of 161 year, Sarawak has experienced changes in its state and regional boundaries. The changes were due to factors such as politics, social and economic during the colonization period right until after independence. This article will attempt to analyze the perspective of state boundary physical changes from 1841 to 1905 and changes in regional boundaries from 1973 to 2002. The Geographical Information System (GIS) will be used to redevelop historical maps of the state starting from the British era. The Shape Index – SI and Fractal Dimension – FD will be used to asses the pattern of changes in both state and regional boundaries in the time frame of two decades.

#### **Pengenalan**

Sebagai sebuah negeri yang paling besar dari segi saiz fizikalnya di Malaysia, Sarawak telah melalui beberapa kali proses persempadanan kawasan pentadbiran. Selain sempadan yang telah diwujudkan dan diperolehi oleh kerajaan Brooke daripada kesultanan Brunei, proses persempanan semula sempadan pentadbiran di Sarawak terus berlaku selepas negara mencapai kemerdekaan. James Brooke juga menjadi penggerak utama proses sejarah yang meruntuhkan empayar Brunei menjadi sebuah negara kecil, malah terlalu kecil dibandingkan dengan bekas jajahan takluknya (Zainal Keling, 1978: 1). Sarawak menjadi wilayah di bawah kekuasaan Sultan Brunei selepas jatuhnya Empayar Majapahit di Jawa abad Ke-15. Pada tahun 1830, tanah jajahan Brunei meliputi kawasan sepanjang pantai dari Tanjung Datu (Sarawak) ke Teluk Marudu (timur laut Sabah). Ketika itu, kawasan ke timur dan selatan Teluk Marudu di bawah takluk Sultan Sulu.

Morfologi adalah penelitian terhadap perubahan bentuk dan sempadan yang selalunya dikaitkan dengan kepadatan pembangunan di sesuatu bandar (Mayhew, 1997). Morfologi bandar penting dalam kajian geografi sejarah, terutamanya dalam melihat corak perubahan sempadan sesuatu kawasan. Dalam kajian ini indeks bentuk (Shape Index – SI) dan dimensi fractal (Fractal Dimension – FD) akan digunakan dalam menilai corak perubahan sempadan daerah pentadbiran dikawasan kajian. Kedua-dua kaedah ini sering digunakan dalam menilai perubahan struktur ruangan bandar (Batty dan Longley, 1994; Coa dan Lam, 1997;

White dan Engelen, 2000). FD juga boleh digunakan dalam mengkaji perubahan bentuk fenomena sama ada buatan manusia atau semula jadi seperti bandar, pinggir pantai dan bukit yang mempunyai nilai antara 1 dimensi dan 2 dimensi (Batty dan Longley, 1994; Cao dan Lam, 1997). Pengiraan matrik lanskap ini akan menggunakan perisian Patch Analyst, satu perisian statistik yang dihasilkan oleh sekumpulan penyelidik di Northwest Science and Technology, Ontario Canada. Analisis yang dijalankan adalah melibatkan penilaian perubahan morfologi sempadan pentadbiran.

Terdapat beberapa kajian pengaplikasian GIS dalam melihat fenomena ruangan seperti persempadanan dan sosio-ekonomi dalam sejarah antaranya oleh Merrick Lex Berman (2003), Ian Gregory & Humphrey Southall (2000), Humphrey Southall (2003), David Rumsey & Meredith Williams (2002), Andrew A. Beveridge (2002), Amy Hillier (2002) dan Ian N. Gregory dan Humphrey R. Southall (2002). Dalam kajian yang dijalankan oleh Ian Gregory dan Humphrey Southall (2000), GIS digunakan dalam melihat perubahan sempadan banci yang digunakan dalam banci penduduk di England. Namun kajian ini tidak melihat kepentingan sosio-ekonomi dan politik di sebalik perubahan sempadan banci tersebut. Walaupun telah banyak kajian yang menggunakan GIS dalam pengurusan pangkalan data dan paparan, penggunaan GIS dalam memahami perubahan sempadan dan morfologi sesuatu kawasan agak baru dan belum dijalankan dengan meluas.

### **Data dan Metodologi**

Peta-peta sempadan negeri dan bahagian digunakan untuk menganalisis arah tuju dan corak perkembangan sempadan di kawasan kajian. Data-data ini diperolehi daripada rekod sejarah, Jabatan Tanah dan Ukur Sarawak sama ada melalui proses penyalinan dari peta asal ataupun mendapatkan peta asal dari sumber tersebut. Proses pembangunan data digital dijalankan dengan melakukan kerja-kerja pendigitan daripada salinan asal peta daripada rekod sejarah dan Jabatan Tanah dan Ukur Sarawak. Pembangunan peta digital sempadan melibatkan dua peringkat utama (Rajah 1). Melalui peta sempadan negeri yang diperolehi daripada rekod Arkib Negara Kuala Lumpur, proses pendigitan dijalankan untuk mewujudkan salinan digital peta tersebut. Peringkat seterusnya ialah pembangunan peta digital sempadan bahagian yang melibatkan empat peringkat perubahan utama. Untuk memastikan peta tersebut berada pada kedudukan sistem koordinat bumi yang betul, peta yang diperolehi didaftar kepada sistem koordinat RSO Malaya (Malayan Rectified Skew Orthomorphic - RSO) yang digunakan di Malaysia dan Brunei. Teknologi sistem maklumat geografi (GIS) telah digunakan dalam proses ini. GIS juga digunakan dalam pembentukan pangkalan data, pengiraan keluasan sempadan, analisis perubahan sempadan dan unit pentadbiran serta paparan hasilan.

Dalam menilai corak perubahan sempadan negeri dan bahagian di kajian, indek bentuk (Shape Index – SI) dan dimensi fractal (Fractal Dimension – FD) telah digunakan dalam menilai corak perubahan sempadan dikawasan kajian. SI mempunyai nilai *1 < SI <* <sup>∞</sup> iaitu nilai 1 menggambar bentuk yang paling padat

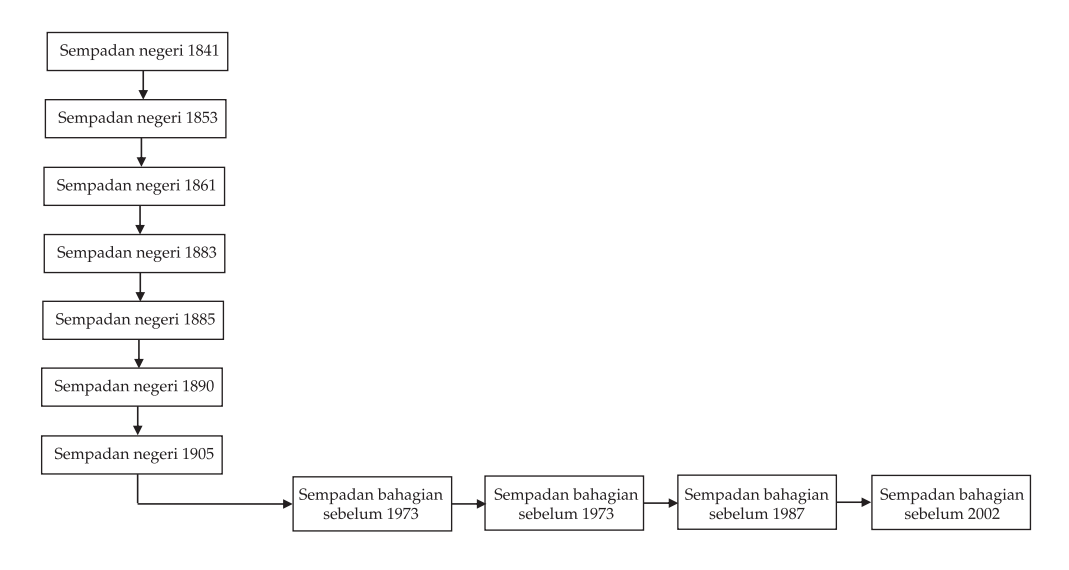

## **Rajah 1: Peringkat-peringkat pembangunan data ruang dan atribut sempadan**

mewakili sebuah bulatan dan nilai yang tinggi menggambarkan bentuk yang tidak padat. Nilai SI ini boleh dikira berdasarkan rumus di bawah iaitu,

$$
SI = \frac{P}{3.54\sqrt{A}}
$$
   
 (1)

iaitu, *SI* = indek bentuk *P* = perimeter *A* = keluasan

Selain dari indeks bentuk, FD juga boleh digunakan dalam mengkaji perubahan struktur sempada sesuatu kawasan. FD adalah berasaskan teori "self-similarity" yang dikira dengan mengambil nisbah antara keluasan dan perimeter sesuatu objek (Batty dan Longley, 1994). Kedua-dua nilai SI dan FD dapat dikira dengan menggunakan perisian Patch Analysts yang dibangunkan oleh Rempel et al. (1999). Perisian ini boleh digunakan sebagai extension di dalam perisian Arcview 3.2 (ESRI, 1998).

## **Perubahan Sempadan Negeri**

Sejarah mencatatkan negeri Sarawak telah mengalami tujuh kali perubahan sempadan negeri sejak tahun 1841 sehingga tahun 1905 iaitu semasa negeri ini di bawah pemerintahan Rajah James Brooke (1840 – 1868) dan Rajah Carles Brooke (1868-1917). Perubahan yang berlaku dalam masa pemerintahan kedua-dua Rajah Brooke ini adalah berkait rapat dengan kaedaan politik dan sosio-ekonomi negeri ini. Rajah 2 dan 3 menunjukkan peta sempadan negeri yang berubah antara 1841 hingga 1905. Jumlah penduduk Sarawak pada tahun 1841 dianggarkan seramai 10,500 orang, dengan orang Melayu di kawasan pantai (1,500), peniaga dan pelombong emas China (1,000) dan orang Dayak Darat (8,000) yang tinggal di bukit-bukit pedalaman (Lee Yong Leng, 1981). Keluasan sempadannya hanyalah 5130.93 km2. Terdapat beberapa penentangan terhadap pemerintahan Brooke, antaranya adalah penentangan oleh Sharif Sahap di Sadung, lanun di laut, penentangan orang Iban di Saribas dan Sekrang, Sharif Uthman di Marudu, Sharif Mular dan Haji Saman di Membakut, Usaha membentras penentangan ini telah meluaskan jajahan Rajah Brooke iaitu apabila sesuatu kemenangan Rajah Brooke telah membawa kepada pembesaran sempadan jajahannya (Lockard dan Saunders, 1972).

Pada tahun 1853, keluasan negeri Sarawak telah meningkat kepada 28256.92 km<sup>2</sup> (10,910.06 batu persegi) iaitu pertambahan sebanyak 23125.99 km<sup>2</sup>. Sempadan sebelah pantai lautnya dari Tanjung Datu hingga ke Kuala Sungai Samarahan termasuk Sungai Sarawak dan Sungai Lundu dan ke daratnya ialah sejauh 60 batu dari pantai laut sampai ke sempadan Kalimantan di bawah penjajahan Belanda (Buyong Adil, 1981). Pada 1860 Mukah ditawan dan masuk ke dalam negeri

**Rajah 2: Perubahan Morfologi Sempadan Negeri Sarawak antara (a) 1841 hingga (d) 1883.**

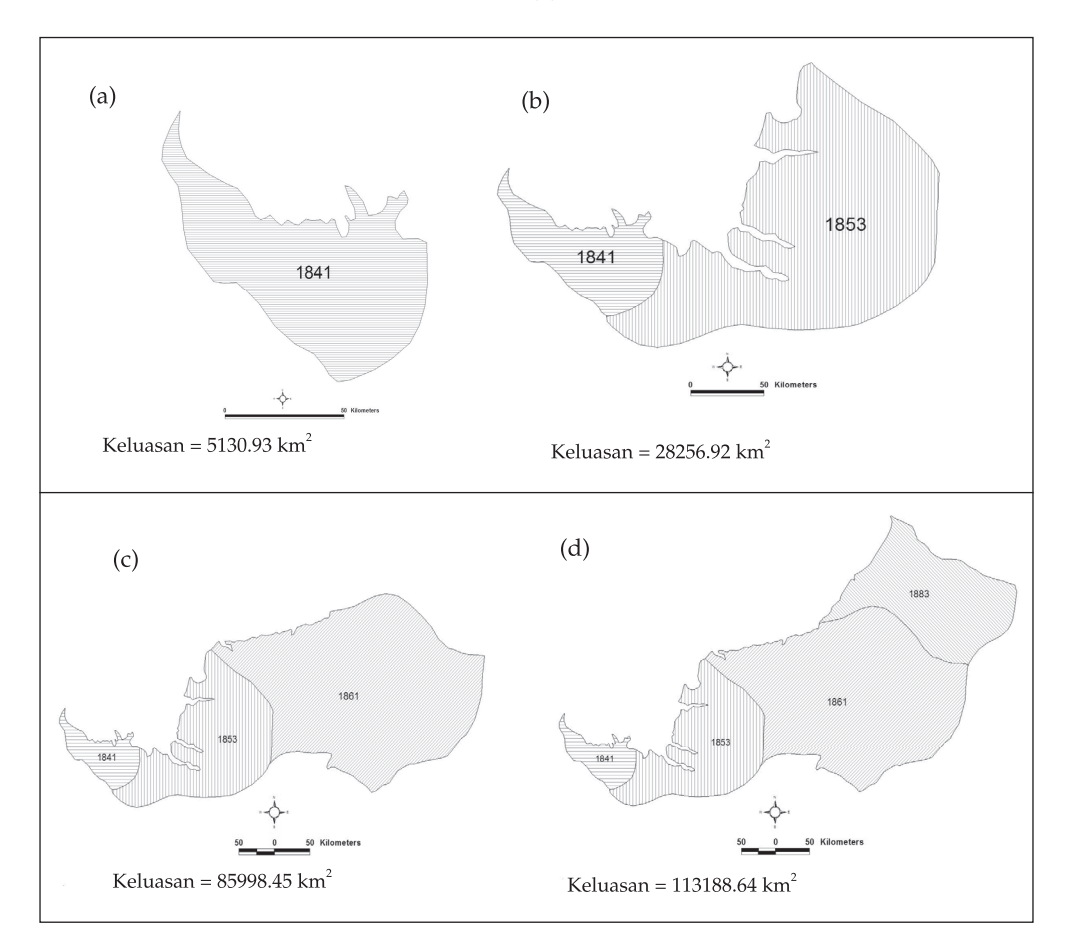

## **Rajah 3: Perubahan Morfologi Sempadan Negeri Sarawak antara (e) 1841 hingga (g)1905.**

*Sambungan …*

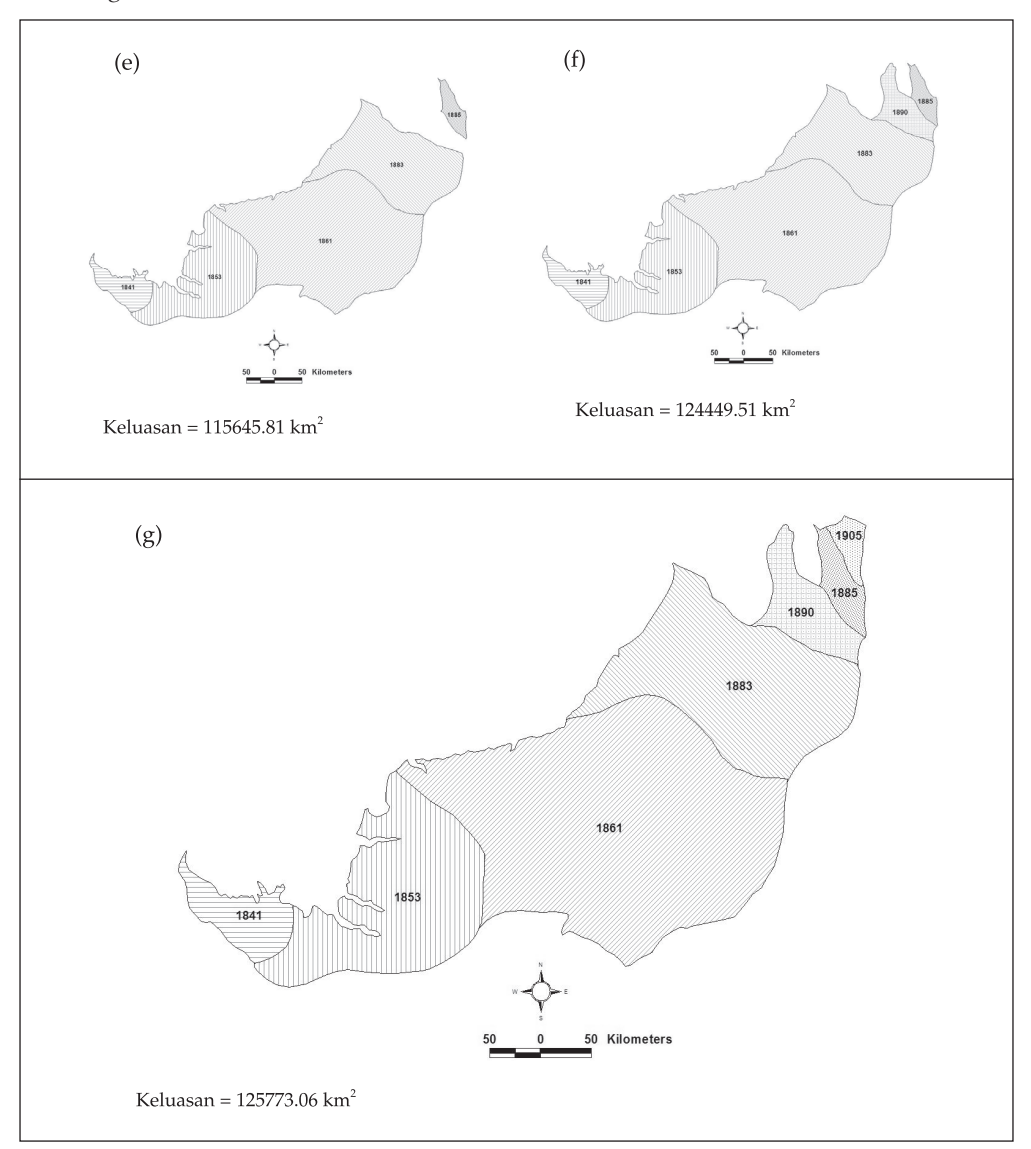

Sarawak apabila Shariff Masahor dikalahkan. Pada 1861 negeri di antara Rajang dan Bintulu (Bahagian Ketiga) diserahkan kepada James Brooke (Rajah Sarawak Pertama). Keluasan negeri jajahan Brooke adalah 85,998.45 km<sup>2</sup> (33,204.19 batu persegi).

Pada 1883 negeri dari Tanjung Kidurong (Bintulu) hingga Tanjong Baram (Bahagian Keempat) diserahkan kepada Charles Brooke (Raja Sarawak Kedua) dan menjadikan keluasannya meningkat kepada 113,188.64 km2 (43,702.38 batu persegi).

Pada 1883 (sehingga 1904) jajahan negeri ini bertambah meliputi Limbang, Trusan dan Lawas menjadi sebahagian dari negeri Sarawak (sebelumnya menjadi sebahagian daripada Sabah) dan keluasannya meningkat kepada 116,895.98 km2 (45,133.79 batu persegi). Pada tahun 1890 sempadan negeri Sarawak menjadi 124,449.51 km2 (48,050.41 batu persegi). Seterusnya pada tahun 1905 sempadan negeri Sarawak menjadi 125773.06 km2. Perubahan sempadan ini adalah hasil perluasan empayer Rajah Brooke yang telah membenteras penentangan orang tempatan dan mengukuhkan jajahannya di Sarawak.

## **Perubahan Sempadan Bahagian**

Sehingga tahun 2002 negeri Sarawak telah mengalami empat kali perubahan sempadan bahagian. Sempadan pertama bahagian di Sarawak diwujudkan sebelum tahun 1973 dengan membahagikan negeri Sarawak kepada lima bahagian iaitu Bahagian Pertama (Kuching) dengan keluasan 9024.945 km2, Bahagian Kedua (Simanggang) 10204.842 km<sup>2</sup>, Bahagian Ketiga (Sibu) 58282.736 km<sup>2</sup>, Bahagian Keempat (Miri) 39105.126 km2 dan seterusnya Bahagian Kelima (Limbang) 7665.766 km2.

Perubahan sempadan kedua dicatat pada tahun 1973 dengan mewujudkan dua bahagian baru di Sarawak iaitu Bahagian Kapit dengan keluasan 38821.497 km2 dan Bahagian Sarikei 6777.559 km2. Dua sempadan ini adalah pecahan daripada Bahagian Kapit yang menjadikan keseluruhan bahagian di Sarawak kepada 7 bahagian. Tahun 1987 mencatatkan sekali lagi perubahan sempadan Bahagian di Sarawak. Sekali lagi dua sempadan bahagian baru telah diwujudkan iaitu Bahagian Bintulu dengan keluasan 12281.852 km<sup>2</sup> dan Bahagian Samarahan 4969.620 km2. Pertambahan ini menjadikan jumlah bahagian di Sarawak kepada 9 bahagian. Bahagian Bintulu adalah pecahan daripada Bahagian Miri, manakala Bahagian Samarahan adalah pecahan daripada Bahagian Kuching dan Sri Aman ataupun Simanggang.

Sempadan bahagian di Sarawak mengalami perubahan untuk kali ke empat pada tahun 2002 dengan wujudnya dua bahagian baru Bahagian Betong dengan keluasan 4117.135 km2 dan Bahagian Mukah 6896.731 km2 menjadikan jumlah keseluruhan bahagian di Sarawak kepada 11 bahagian. Bahagian Betong adalah pecahan dari Bahagian Sri Aman manakala Bahagian Mukah adalah pecahan dari Bahagian Sibu dan Sarikei (Rajah 4).

## **Analisis dan Perbincangan**

Pembesaran sempadan yang ketara telah memberi kesan kepada morfologi sempadan negeri. Ini menunjukkan perubahan pada skala yang berbeza juga memberi kesan kepada bentuk dan arah tuju perubahan tersebut. Perbezaan yang ketara adalah pada perubahan tahun 1853 dan 1861 serta perubahan pada tahun 1883 dan 1885. SI yang dikira menunjukkan perubahan morfologi yang kecil berlaku antara tahun 1841 dan 1853, manakala perubahan pada tahun 1861 telah mencatatkan Indek SI yang rendah jika dibandingkan dengan tahun sebelumnya. Indek ini meningkat kembali pada tahun 1885 dan 1890 dan kembali menurun pada tahun perubahan 1905 (Jadual 1). SI tertinggi yang diperolehi adalah antara 1.8892

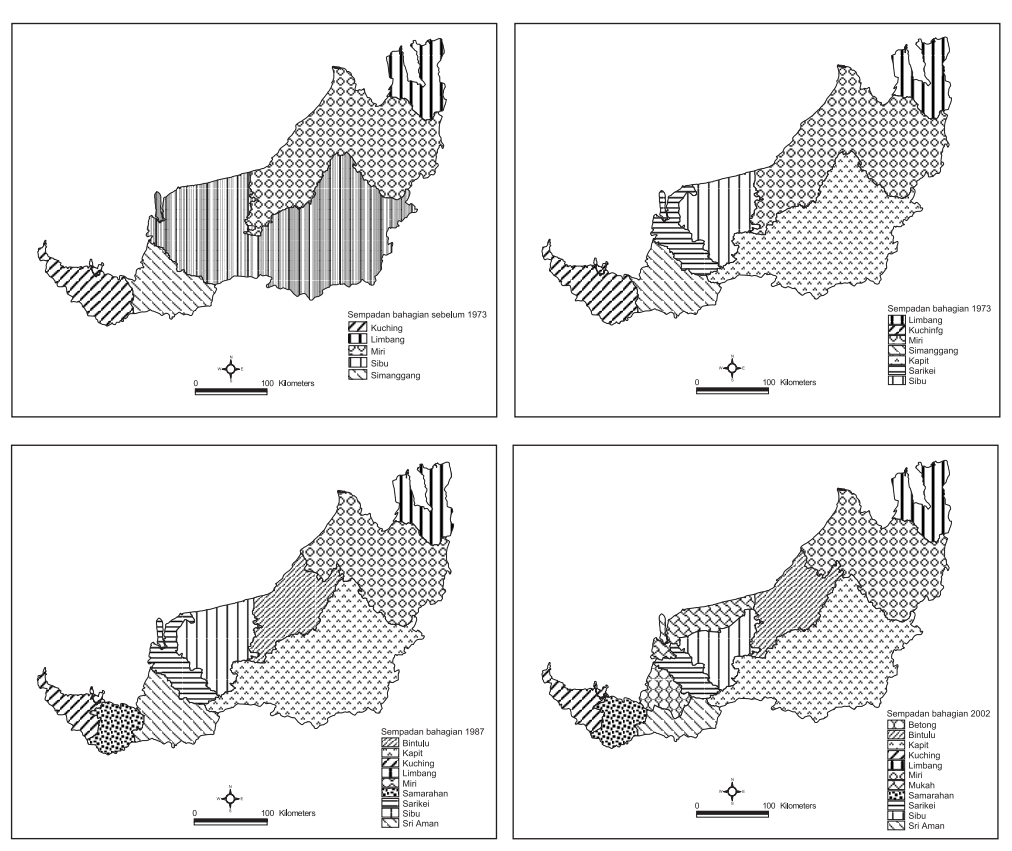

**Rajah 4: Perubahan Morfologi Sempadan Bahagian di Sarawak Sebelum 1973 hingga 2002**

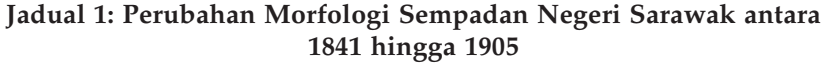

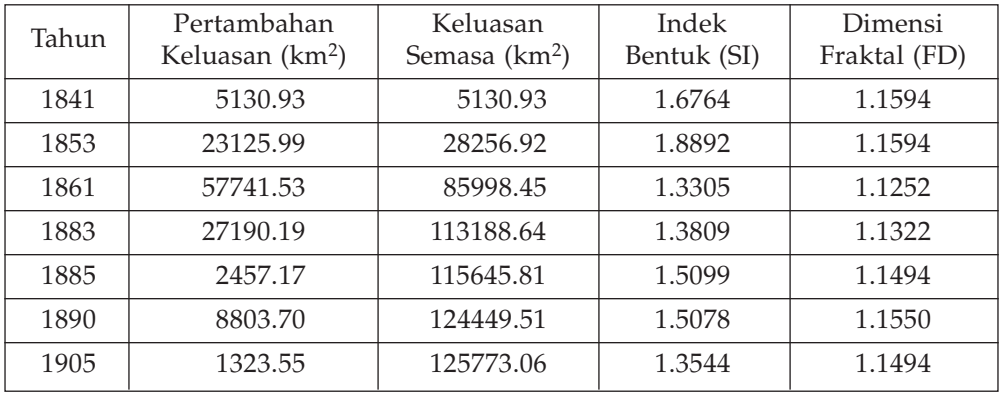

apabila sempadan negeri ini bertambah pada tahun 1853. SI terendah atau mempunyai bentuk yang padat diperolehi adalah 1.3305 iaitu pada tahun 1861. Perbezaan nilai SI yang besar terutama pada tahun 1853 dan tahun 1861 mengambarkan wujudnya ketidak samaan corak dalam pembesaran sempadan negeri di Sarawak. Walau bagaimanapun perubahan sempadan dari tahun 1861 sehingga tahun 1905 menggambarkan kestabilan atau persamaan corak pembesaran sempadan negeri ini.

Penelitian terhadap nilai FD (Jadual 1) menunjukkan nilai yang seragam iaitu antara 1.1594 (tahun 1841) dan 1.1494 (tahun 1905). Dapatan ini menunjukkan bahawa sempadan pentadbiran negeri juga mempunyai ciri-ciri kesamaan (selfsimilarity) walaupun dikaji berdasarkan skala yang berbeza. Fenomena yang sama juga berlaku dalam kajian perubahan sempadan bandar Cardiff di United Kingdom dari tahun 1886 hingga 1992 oleh Batty dan Longley. Ini jelas menunjukkan walaupun terdapat perubahan keluasan yang jelas, nilai FD yang dikaji masih agak seragam. Hasil kajian ini adalah hampir sama dengan analisis perubahan morfologi bandar yang dijalankan oleh Batty dan Longley (1994). Hasil kajian ini adalah hampir sama dengan analisis perubahan morfologi bandar yang dijalankan oleh Batty dan Longley (1994) terhadap sempadan bandar Cardiff di United Kingdom dari tahun 1886 hingga 1992.

Penelitian terhadap nilai FD sempadan negeri (Jadual 1) menunjukkan nilai yang seragam iaitu antara 1.1594 (tahun 1841) dan 1.1494 (tahun 1905). Dapatan ini menunjukkan bahawa sempadan pentadbiran negeri juga mempunyai ciri-ciri kesamaan (self-similarity) walaupun dikaji berdasarkan skala yang berbeza. Perubahan terdapat saiz kawasan dan sempadan yang besar, juga telah mempengaruhi morfologi sempadan tersebut. SI yang dikira mendapati bentuk sempadan yang agak padat dan seragam dalam tempoh 13 tahun pertama. Perluasan kawasan sempadan jajahan yang besar pada tahun 1861 dan 1883 telah mempengaruhi Indek bentuk sempadan negeri jika dibandingkan dengan perubahan tahun sebelum dan selepasnya. Walau bagaimanapun Dimensi Fraktal (FD) menggambarkan nilai keseragaman dengan perubahan kecil berlaku walaupun pada skala yang berbeza. Ciri sempadan ini menggambarkan sifat keseragaman sempadan pentadbiran menyamai fenomena semula jadi atau buatan manusian yang lain seperti pinggir pantai dan sempadan bandar (Batty dan Longley, 1987; Carver dan Brunsdon. 1994).

Bagi sempadan bahagian, perubahan pada skala yang berbeza serta corak perubahan sama ada pengecilan saiz sempadan sedia ada ataupun pembesaran sempadan baru telah memberi kesan kepada Indeks Bentuk (SI) ataupun Dimensi Fraktal (FD) sempadan bahagian (Jadual 2). Daripada analisis yang dijalankan menunjukkan nilai yang agak seragam dari segi Indeks Bentuk (SI) yang wujud bagi kesemua sempadan bagi tahun yang berbeza. Walau bagaimanapun jika dibandingkankan antara sempadan yang berbeza dengan tahun perubahan sempadan yang sama menunjukan ketidakseragaman nilai SI. Sempadan yang wujud sebelum tahun 1973 mencatatkan nilai SI yang agak tinggi ataupun tidak padat bagi kesemua sempadan kecuali sempadan bahagian Simanggang ataupun Sri Aman yang mencatatkan nilai 1.5058. Fenomena ini mempunyai kaitan dengan keluasan sesebuah sempadan. Bagi sempadan yang wujud pada tahun 1973, daripada keseluruhan 7 sempadan yang ada empat daripadanya mencatatkan Indek Bentuk (SI) yang tidak padat, manakala selebihnya mencatatkan nilai SI yang agak padat iaitu sekitar 1.5 hingga 1.8.

Perubahan sempadan pada tahun 1987 sekali lagi menunjukkan perubahan kepada nilai SI bagi kesemua sempadan asal ataupun sempadan baru yang diwujudkan. Dua sempadan baru yang diwujudkan pada tahun ini iaitu sempadan Bahagian Samarahan dan Bintulu mencatatkan nilai SI dibawah 2.0 iaitu 1.46182 bagi Bahagian Samarahan dan 1.95023 bagi Bahagian Bintulu. Daripada kesemua sempadan yang diwujudkan pada tahun 1987, sempadan Bahagian Miri mencatatkan penurunan nila SI daripada 2.02101 pada tahun 1973 kepada 1.70873 bagi tahun 1987. Tahun 2002 sekali lagi mencatatkan perubahan sempadan bahagian di Sarawak dengan mewujudkan dua bahagian baru iaitu Bahagian Mukah dan Bahagian Betong. Daripada 11 sempadan bahagian yang wujud tiga daripadanya mencatatkan nilai SI lebih dari 2.0 ataupun tidak padat, manakala selebihnya mencatatkan nilai SI di bawah 2.0. nilai SI yang paling rendah dicatatkan oleh Bahagian Betong iaitu 1.4420.

**Jadual 2: Indek Bentuk (SI) dan Dimensi Fraktal (FD) Sempadan Bahagian di Sarawak Sebelum 1973 hingga 2002**

| Bahagian   | Keluasan (km <sup>2</sup> ) |           |           |           | Indek Bentuk (SI) |         |         |         | Dimensi Fraktal (FD) |             |              |              |
|------------|-----------------------------|-----------|-----------|-----------|-------------------|---------|---------|---------|----------------------|-------------|--------------|--------------|
|            | Sebelum<br>1973             | 1973      | 1987      | 2002      | Sebelum<br>1973   | 1973    | 1987    | 2002    | Sebelum<br>1973      | 1973        | 1987         | 2002         |
| Kuching    | 9024.945                    | 9024.945  | 4598.760  | 4598.760  | 2.06218           | 2.06218 | 2.43129 | 2.43129 | $-11.63753$          | $-11.63753$ | $-3.35568$   | $-3.35568$   |
| Simanggang | 10204.842                   | 10204.842 | 9661.408  | 5544.273  | 1.50580           | 1.50580 | 1.50531 | 1.60459 | $-16.45097$          | $-16.45097$ | 12.57706     | $-3.33486$   |
| Sibu       | 58282.736                   | 12683.680 | 12683.680 | 8353.422  | 2.16284           | 1.67003 | 1.67003 | 1.89204 | 3.62747              | 140.46778   | 140.46778    | $-8.70658$   |
| Miri       | 39105.126                   | 39105.126 | 26823.274 | 26823.274 | 2.02101           | 2.02101 | 1.70873 | 1.70873 | 4.42026              | 4.42026     | 5.65169      | 5.65169      |
| Limbang    | 7665.766                    | 7665.766  | 7665.766  | 7665.766  | 2.12764           | 2.12764 | 2.12764 | 2.12764 | $-7.45317$           | $-7.45317$  | $-7.45317$   | $-7.45317$   |
| Kapit      |                             | 38821.497 | 38821.497 | 38821.497 |                   | 1.83716 | 1.83716 | 1.83716 |                      | 4.27529     | 4.27529      | 4.27529      |
| Sarikei    |                             | 6777.559  | 6777.559  | 4211.087  |                   | 2.43010 | 2.43010 | 1.79923 |                      | $-6.16396$  | $-6.16396$   | $-2.44046$   |
| Samarahan  |                             |           | 4969.620  | 4969.620  |                   |         | 1.46182 | 1.46182 |                      |             | $-2.60995$   | $-2.60995$   |
| Bintulu    |                             |           | 12281.852 | 12281.852 |                   |         | 1.95023 | 1.95023 |                      |             | $-576.81188$ | $-576.81188$ |
| Mukah      |                             |           |           | 6896.731  |                   |         |         | 2.32203 |                      |             |              | $-6.22183$   |
| Betong     |                             |           |           | 4117.135  |                   |         |         | 1.4420  |                      |             |              | $-1.97018$   |

Bagi Dimensi Fraktal (FD), daripada analisis yang dijalankan menunjukkan nilai yang tidak seragam bagi sesetengah sempadan. Daripada keseluruhan sempadan bahagian yang diwujudkan sebelum tahun 1973 hingga tahun 2002 mencatatkan hanya beberapa sempadan mempunyai ciri-ciri kesamaan (self-similarity). Sempadan-sempadan tersebut ialah sempadan Limbang (-7.45317) bagi sempadan yang diwujudkan sebelum 1973 hingga perubahan sempadan pada tahun 2002. Senario yang sama berlaku bagi sempadan Bahagian Kapit yang telah diwujudkan pada tahun 1973 iaitu pecahan daripada sempadan Bahagian Sibu, sempadan Bahagian Samarahan yang diwujudkan pada tahun 1987, pecahan daripada Bahagian Kuching dan Sri Aman dan sempadan Bahagian Bintulu yang diwujudkan pada tahun 1987 pecahan dari sempadan Bahagian Miri. Dimensi Fraktal (FD) yang dicatat bagi sempadan Bahagian Kapit adalah 4.27529 pada tahun 1973 hingga perubahan sempadan pada tahun 2002. Manakala bagi FD sempadan Bahagian Samarahan dan Bahagian Bintulu ialah (-2.60995) dari tahun 1987 dan 2002 dan (-576.81188) pada tahun 1987 dan 2002.

Persamaan FD bagi sempadan Labuan, Kapit, Samarahan dan Bintulu adalah kerana tiada sebarang perubahan terhadap sempadan bahagian tersebut dari tahun ia diwujudkan sehingga tahun terakhir perubahan sempadan iaitu 2002, sama ada pertambahan keluasan ataupun pembahagian kawasan baru dari sempadan bahagian sedia ada. Manakala bagi sempadan bahagian yang mengalami proses pengecilan kesan pembahagian ataupun wujudnya sempadan baru ataupun proses pembesaran kesan pertambahan keluasan sempadan baru yang diwujudkan mencatatkan nilai FD yang tidak seimbang. Sempadan bahagian yang mencatatkan nilai ciri-ciri ketidaksamaan yang paling banyak adalah sempadan Bahagian Simanggang ataupun Sri Aman dan sempadan Bahagian Sibu. Kedua-dua sempadan ini merupakan sempadan yang paling kerap mengalami perubahan sempadan iaitu pengecilan sempadan kesan wujudkan sempadan baru dari tahun 1973 hingga perubahan sempadan pada tahun 2002.

FD yang dicatatkan untuk sempadan Simanggang ataupun Sri Aman adalah (-16.45097) sebelum tahun 1973 dan pada tahun 1973. Nilai ini telah berubah pada pembahagian sempadan baru pada tahun 1987 dan 2002, dengan nilai FD yang dicatatkan 12.57706 dan -3.33486. Manakala bagi sempadan Bahagian Sibu nilai FD yang dicatatkan adalah 3.62747 untuk sempadan sebelum tahun 1973. Walau bagaimanapun nilai ini telah mengalami perubahan yang drastik pada tahun 1973 hingga 1987 iaitu 140.46778 dan -8.70658 pada tahun 2002.

#### **Kesimpulan**

Walaupun dapatan yang dipaparkan ini menggambarkan wujud kepelbagaian morfologi corak perubahan sempadan dalam jangka masa yang dikaji, perubahan ini tidak dikaitkan dengan ciri-ciri sosio-ekonomi kawasan yang dikaji. Kajian selanjutnya haruslah cuba memahami perkaitan antara ciri-ciri sosio-ekonomi sesuatu kawasan dan perubahan ruangan sempadan. Ini kerana perubahan morfologi sesuatu kawasan selalunya mempunyai pertalian langsung dengan perubahan politik atau sosio-ekonomi sesuatu kawasan. Selain itu, kajian ini hanya menggunakan Dimensi Fraktal dalam memahami perubahan ruang sempadan dilihat dari skala geografi yang berbeza. Aspek lain yang boleh dilihat ialah kedinamikan ciri-ciri perubahan sempadan yang mempunyai sifat sifat keseragaman walaupun sempadan ini telah berubah mengikut ruang dan masa (Brown et al., 2005). Kajian selanjutnya harus cuba mencari perkaitan antara perubahan nilai dimensi fraktal ini dengan kedinamikan sempadan pentadbiran negeri ini. Selain itu perubahan sempadan bahagian dan daerah juga boleh dikaji.

Sifat semulajadi peristiwa dan rekod sejarah yang semuanya merujuk kepada lokasi telah memberi ruang kepada pengaplikasian teknologi maklumat khususnya teknologi maklumat ruangan seperti Sistem Maklumat Geografi (GIS), Sistem Keletakan Global (GPS), Penderiaan Jauh dan foto udara dalam kajian sejarah sama ada bagi tugas-tugas pembangunan data ruangan dan bukan ruangan, pemetaan, pengurusan data dan rekod sejarah, analisis peristiwa sejarah, paparan dan seterusnya digunakan untuk melihat perkaitan sesuatu peristiwa sejarah setempat ataupun antarabangsa. Terdapat beberapa isu yang perlu difikirkan dalam pengaplikasian teknologi ruangan ini dalam kajian sejarah di Malaysia antaranya ialah isu data, kebanyakan data-data sejarah disimpan tidak merujuk kepada lokasi sebenar ataupun disimpan secara berasingan. Fenomena ini memberi cabaran

kepada ahli Geografi Sejarah khasnya dalam melakukan perubahan format serta pembangunan data digital yang sudah pasti memerlukan masa dan perbelanjaan yang tinggi. Walau bagaimanapun dengan perkembangan serta kepelbagaian perisian dan teknologi dalam menyediakan maklumat geografi, usaha ini tidak menjadi sesuatu yang mustahil. Peranan ahli sejarah khususnya ahli geografi sejarah penting.

## **Penghargaan**

Kertas kerja ini adalah sebahagian daripada hasil penyelidikan di bawah Geran Penyelidikan Jangka Pendek, Universiti Sains Malaysia [304/Phumaniti/636082].

# **Rujukan**

- Hillier, Amy. "Redlining in Philadelphia," dalam Anne Kelly Knowless. (ed.). *Past Time, Past Place, GIS for History*. California: ESRI Press, Redlands, 2002.
- Beveridge, Andrew A. "Immigration, Ethnicity, and Race in Metropolitan New York, 1900 - 2000," dalam Ibid.
- Batty, M. dan Longley, P. "Fractal-based description of urban form." *Environment and Planning B: Planning and Design* 14 (2), (1987). hlm. 159-164.
- Batty, M. dan Longley, P. *Fractal Cities: A Geometry of Form and Function*. London: Academic Press, 1994.
- Cao, C. dan Lam, N. "Understanding the scale and resolution effects in remote sensing and GIS." Dalam Quattrochi, D.A. dan Goodchild, M.F (Ed.). *Scale in Remote Sensing and GIS*. Boco Raton: CRC Lewis Publishers, 1997. hlm. 57- 72.
- Carver, S. dan Brunsdon, C. "Vector to raster conversion error and feature complexity: an empirical study using simulated data." *International Journal of Geographical Information Systems*, 8(3), (1994). hlm. 261-272.
- Rumsey, David & Meredith Williams. *Historical Maps in GIS* dalam Anne Kelly Knowless (Ed.). *Past Time, Pas Place. GIS for History*, 2002.
- ESRI. *Using the ArcView Spatial Analyst*. Reedland: Environmental Systems Research Institute, 1998.
- Southall, Humphrey. *Great Britain Historical Gazetteer/GIS.* University of Portsmouth, 2003.
- Gregory, Ian & Humphrey Southall. *The Great Britain Historical GIS,* England: University of Portsmouth, 2000.

 . "Mapping British Population History." dalam Anne Kelly Knowless (Ed.). *Past Time, Pas Place, GIS for History.* California: ESRI Press, 2002.

Leng, Lee Yong. *Penduduk dan Petempatan di Sarawak*. KL: Dewan Bahasa dan Pustaka, Kementerian Pelajaran Malaysia, 1981.

- Lockard, Craig A. dan Graham E. Saunders. *Old Sarawak: A Pictorial Study.* Kuching: Borneo Literature Bureau, 1972.
- Mayhew. *Oxford Dictionary of Geography*. Oxford University Press, 1997.
- Berman, Merrick Lex. *A Data Model for Historical GIS: The CHGIS Time Series*. China Historical GIS, Harvard Yenching Institute, 2003.
- White dan Engelen, G. "High-resolution integrated modeling of spatial dynamics of urban and regional system." *Computers, Environment and Urban System*, 24,  $(2000)$ , 383 – 400.
- Keling, Zainal. "James Broke dan Sarawak Pertembungan Budaya Timur dan Barat di Kurun ke-19". Makalah dalam Kongres Sejarah Malaysia. UKM. 10-12 (April 1978).